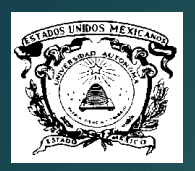

Universidad Autónoma del Estado de México

Maestría en Administración. Material Visual para la Materia. Administración de la cadena de suministros Unidad: Introducción a la Administración de Operaciones

**JORGE LOZA LÓPEZ.**

**AGOSTO 2015**

**2015**

# Unidad Introducción a la Administración de Operaciones.

## **TEMA MÉTODO DE TRANSPORTE**

### Programación lineal

Es una de las técnicas de investigación más importantes relacionada con el problema de planear un complejo conjunto de actividades y recursos interdependientes, con miras a maximizar los resultados.

3

a manamatan ing Kabupatèn Termasan

### Programación lineal

La condición común de este tipo de problemas es la necesidad de asignar recursos limitados o finitos a diversas actividades.

4

#### 5

### Programación lineal

#### **Extensa gama de situaciones:**

- Asignar capacidades de producción para diferentes productos
- Selección de inversiones financieras
- Planeación de rutas marítimas o terrestres
- Asignar personas a diferentes trabajos Se selecciona entre varias alternativas, un curso de acción que resulte en el logro de los objetivos

Es un caso especial de aplicación en problemas que requieren desplazar bienes de un lugar a otro. Por ejemplo, qué fabrica o proveedor abastece, a cuál bodega a mínimo costo

El problema típico de transporte tiene dos clases de restricciones, a saber:

- a) Restricciones de capacidad que limitan la posibilidad para efectuar algo.
- b) Restricciones de necesidades que especifican lo que debe hacerse

### Método de transporte en 1886 e 1886. El seu estado de transporte de 1886 e 1886. El seu estado e 1886 e 1886 e 1886 e 1886 e 1886 e 1886 e 1886 e 1886 e 1886 e 1886 e 1886 e 1886 e 1887 e 1888 e 1888 e 1888 e 1888 e 1888 e Pasos:

- 1. La matriz del método de transporte se establece escribiendo las restricciones de capacidad en los renglones, y las restricciones de necesidades en las columnas.
- 2. Las diferencias entre capacidades y necesidades se formulan con una nueva columna de necesidades de holgura

### Método de transporte que esta constructiva de la provincia de la provincia de la provincia de la provincia de l

- 3. Se anota el costo variable de la trayectoria en la esquina superior izquierda de cada cuadro.
- 4. Se recomienda, al inicio, el uso de la regla de la esquina noroeste.

5. Siempre las trayectorias empleadas deben ser iguales al número de necesidades de borde menos uno, considerando columnas más renglones.

6. Se empieza la anotación de unidades movidas en el cuadro superior izquierdo, y bajando en diagonal hasta terminar en el cuadro inferior derecho

7. El número de trayectorias empleado debe ser igual a l número de necesidades de borde menos uno, de no ser así las asignaciones han sido ineficientes o se presenta el caso de degeneración y habrá que corregir la insuficiencia de asignaciones o de trayectorias.

8. La solución óptima se logra evaluando cada una de las trayectorias no empleadas, para determinar el efecto de transferir una unidad a esa trayectoria, sabiendo que en todo caso existirá un método con el cual pueda transferirse una unidad a cada trayectoria.

9. Los resultados de cada transferencia se anotan en la esquina superior derecha de cada trayectoria no empleada, seleccionándose como nueva trayectoria aquella que tenga el mayor valor negativo.

10.Cuando ya no existan nuevas trayectorias con valores negativos, se habrá llegado a la solución óptima. Mientras no suceda esto, se deben transferir a esta trayectoria el mayor número de unidades. Dejando una de las previamente usadas como trayectoria no empleada. Se produce así una nueva solución, y se repite el procedimiento hasta encontrar una solución óptima.

11. El número de variables producidas (necesidades de borde) deberá ser menor en uno que el número total de restricciones de necesidad y capacidad.

#### 16

### Ejemplo de aplicación (esquina noroeste)

Una compañía manufacturera de llantas tiene dos bodegas  $B_1$  y  $B_2$  Durante la próxima semana, diariamente se tienen que enviar 800 llantas a la bodega  $B_1$  y 1,000 a la bodega B2, entendiéndose que cada bodega puede abastecerse de cualquiera de tres fábricas: F1, F2 y F3. la capacidad de producción de F1 es de 500 llantas diarias; la de la F2 es de 900 llantas diarias y la de la F3 es de 600 llantas diarias. Los costos variables de manufactura y transporte son los siguientes:

#### 17

#### Costos variables de manufactura y transporte

De la fábrica F1 a la bodega B1 de \$70.00 De la fábrica F2 a la bodega B1 de \$90.00 De la fábrica F3 a la bodega B1 de \$60.00 De la fábrica F1 a la bodega B2 de \$50.00 De la fábrica F2 a la bodega B2 de \$60.00 De la fábrica F3 a la bodega B2 de \$70.00 **Se trata de minimizar los costos variables**

### Nombres de las variables

B1F1 = envío de fábrica F1 a bodega B1 B1F2 = envío de fábrica F2 a bodega B1 B1F3 = envío de fábrica F3 a bodega B1 B2F1 = envío de fábrica F1 a bodega B2 B2F2 = envío de fábrica F2 a bodega B2 B2F3 = envío de fábrica F3 a bodega B2 18

### Establecimiento de restricciones

Restricciones de necesidades:

B1F1 + B1F2 + B1F3 = 800 llantas (bodega 1) B2F1 + B2F2 + B2F3 = 1,000 llantas (bodega 2) Restricciones de capacidad de producción: B1F1 + B2F1 ≤ 500 llantas (fábrica 1) B1F2 + B2F2 ≤ 900 llantas (fábrica 2) B1F3 + B2F3 ≤ 600 llantas (fábrica 1) Función objetivo: **Z(mín) = 70B1F1 + 90B1F2 + 60B1F3 + 50B2F1 + 60B2F2 + 70B2F3**

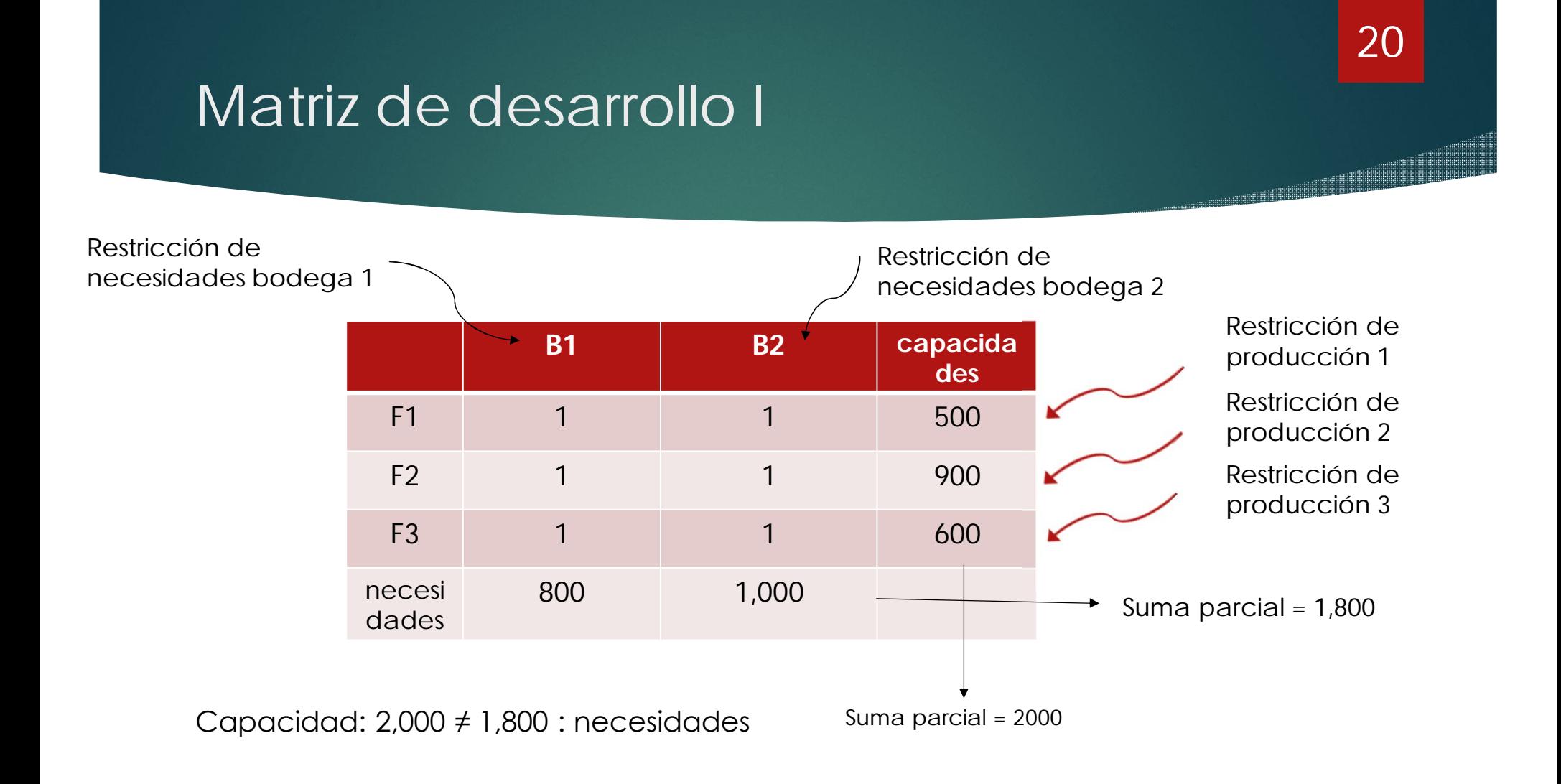

### Matriz de desarrollo II

**B1 B2 H capacida des** F1 1 1 1 1 500 F2 1 1 1 900 F3 1 1 1 600 necesi dades 800 1,000 200 2,000

Restricción de necesidad bodega ficticia

21

#### Matriz Inicial de Solución

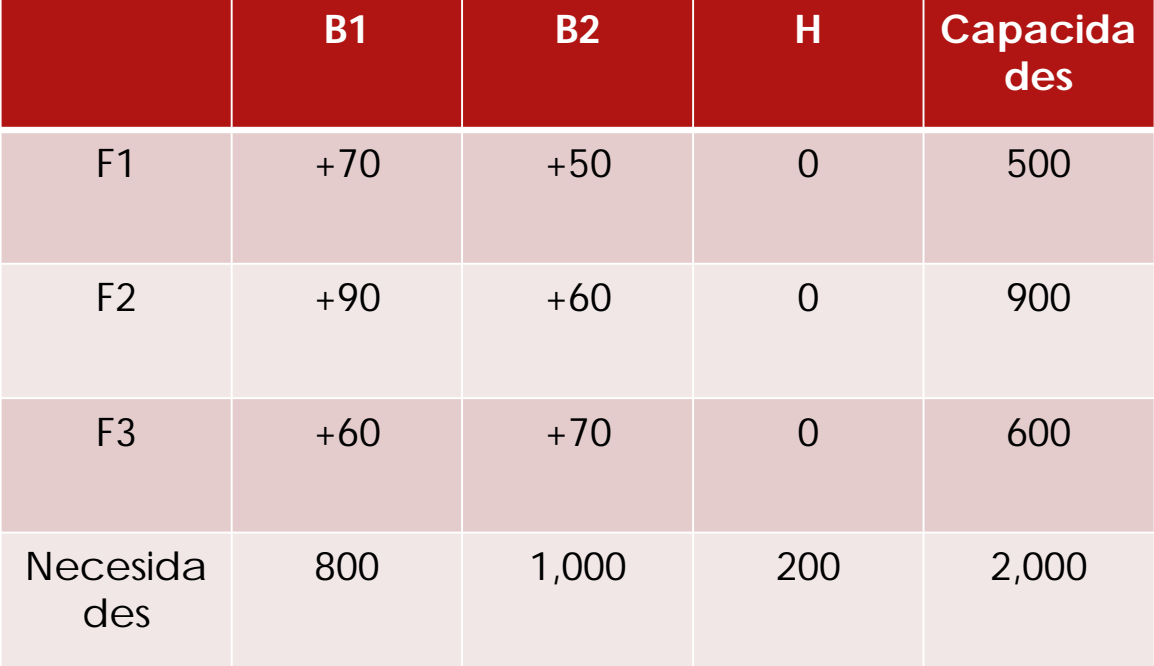

22

#### Solución inicial factible

Necesidades de borde = No. de columnas + No. de renglones (3 + 3)

Trayectorias = necesidades de borde – uno  $(6 - 1) = 5$ 

No. De trayectorias empleadas =  $B1 F1 + B1F2 +$  $B2F2 + B2F3 + HF3 = 5$ 

Trayectorias no utilizadas: B1F3, B2F1, HF1 y HF2

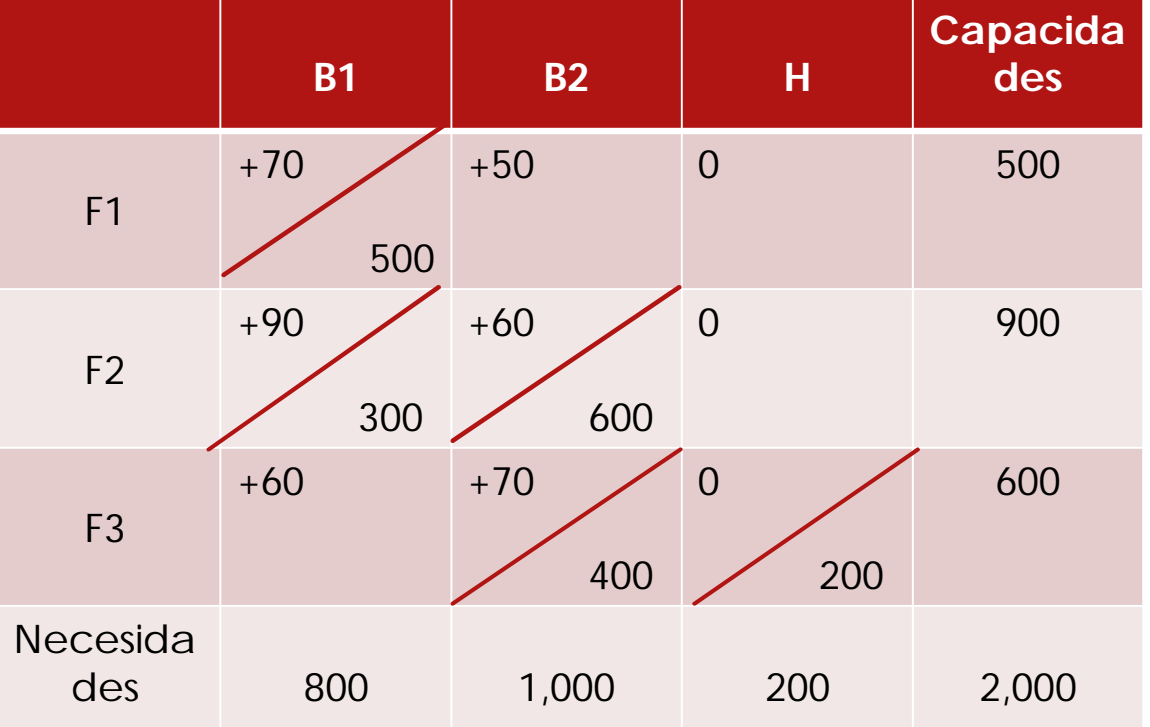

23

# Aplicación de la regla de la esquina noroeste 24

**The Communication** 

- 1. En el cuadro superior izquierdo se anota el máximo de unidades posible, 500 unidades en el ejemplo, ya que este es el máximo de la restricción de capacidad de fabricación F1.
- 2. Se baja al cuadro B1F2, donde se anota el máximo de unidades posible hasta cumplir con la primera restricción de columnas. Así, se anotan 300 unidades, que sumadas a las 500, igualan las 800 unidades de las necesidades
- 3. Se pasa al cuadro B2F2 y se anota el complemento faltante para cumplir con las 900 unidades de capacidad, es decir, 900 – 300 = 600 unidades.
- 4. Se baja al cuadro B2F3 donde se anota el complemento necesario para cumplir con la restricción de columna de 1,000 unidades, es decir,  $1,000 - 600 = 400$  unidades, que ahí se anotan.
- 5. Por último, se pasa al cuadro HF3 y se anota la cantidad faltante para cumplir con las restricciones de filas y columnas, o sea, 600 –  $400 = 200$  unidades.

# Aplicación de la regla de la esquina noroeste 25

Se determina el valor de la función objetivo, que es:  $Z1 = (70x500) + (90x300) + (60x600) + (70x400) + (0x200)$  $= 35,000 + 27,000 + 36,000 + 28,000 + 0 = $126,000.00$ 

#### Casos de desviación

1 que exista un número de trayectorias empleadas mayor que el número de necesidades de borde menos uno. Hay que revisar la solución inicial factible y repetir el proceso. 2 Que exista un número de trayectorias empleadas menor que el número de necesidades de borde menos uno. Esto se denomina un caso de degeneración. Es necesario agregar más trayectorias con cero unidades transportadas sobre ellas, basándose en el menor costo de trayectorias que se escogen.

#### Proceso hacia la solución óptima evaluación de la trayectoria B1F3

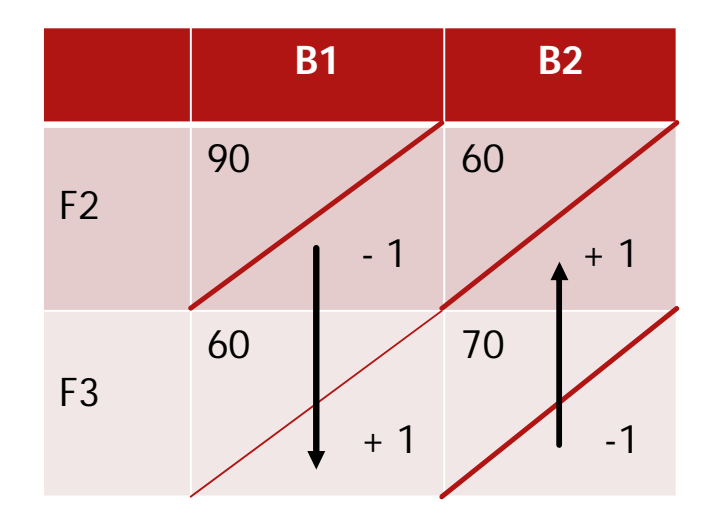

 $+$ \$60.00 - (+90.00) = -\$30.00  $+$ \$60.00 – (+\$70.00) = -\$10.00 Total =  $-$ \$30.00 +  $(-$ \$10.00) =  $-$ \$40.00 26

#### Proceso hacia la solución óptima evaluación de la trayectoria B2F1

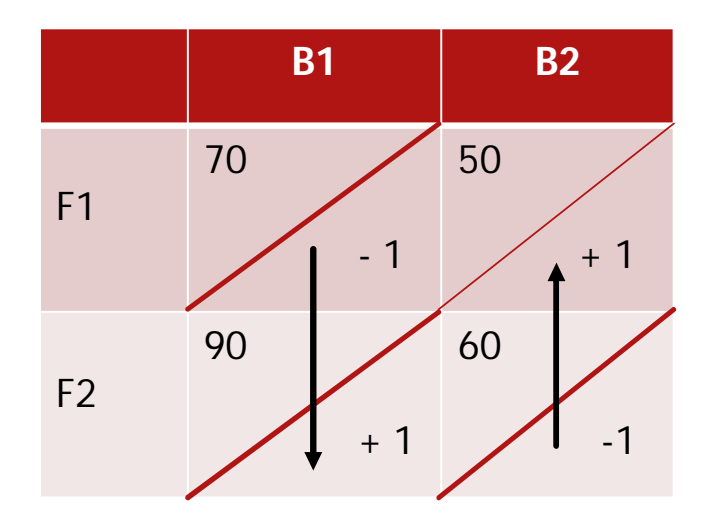

 $+$ \$50.00 - \$60.00 = -\$10.00  $+$ \$90.00 – \$70.00) = \$20.00 Total =  $-$ \$10.00 + \$20.00) =  $+$ \$10.00

27

<u>e a seria de la constru</u>

#### Proceso hacia la solución óptima evaluación de la trayectoria HF<sup>1</sup>

**B1 B2 H** F1 70 - 1 0 + 1  $F<sub>2</sub>$ 90 + 1 60 - 1 F3 70 + 1 0  $-1$ 

 $0 + 0 - $70.00 + $90.00 - $60.00 + $70.00 = + $30.00$ 

#### Proceso hacia la solución óptima evaluación de la trayectoria HF2

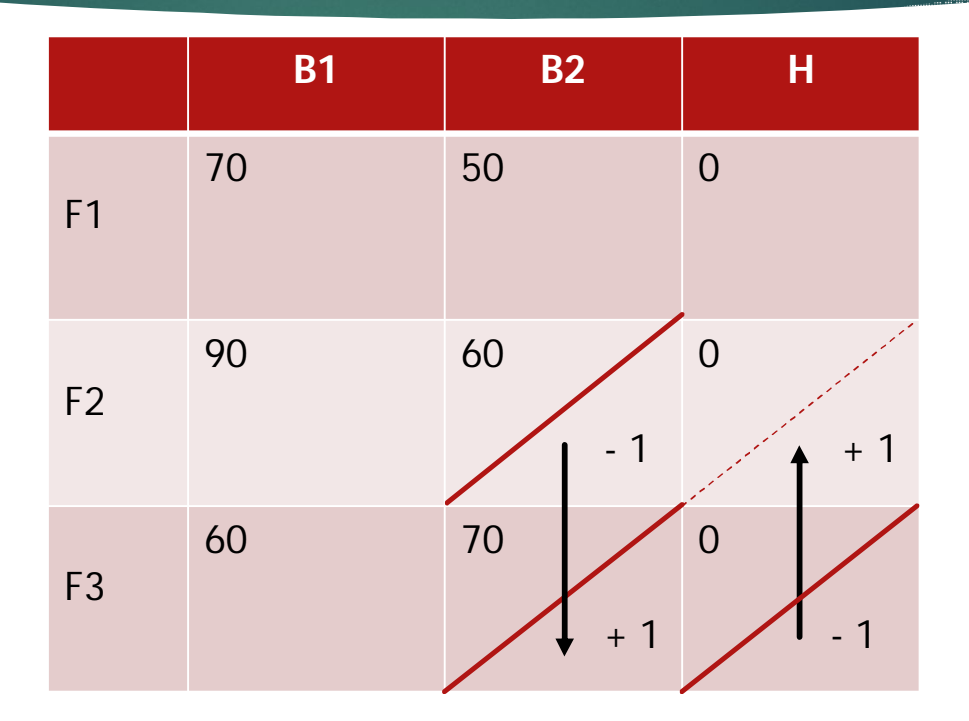

 $0 + 0 - $60.00 + $70.00 = + $10.00$ 

29

<u> a ministrativni</u>

#### Efectos de costos de trayectorias no empleadas

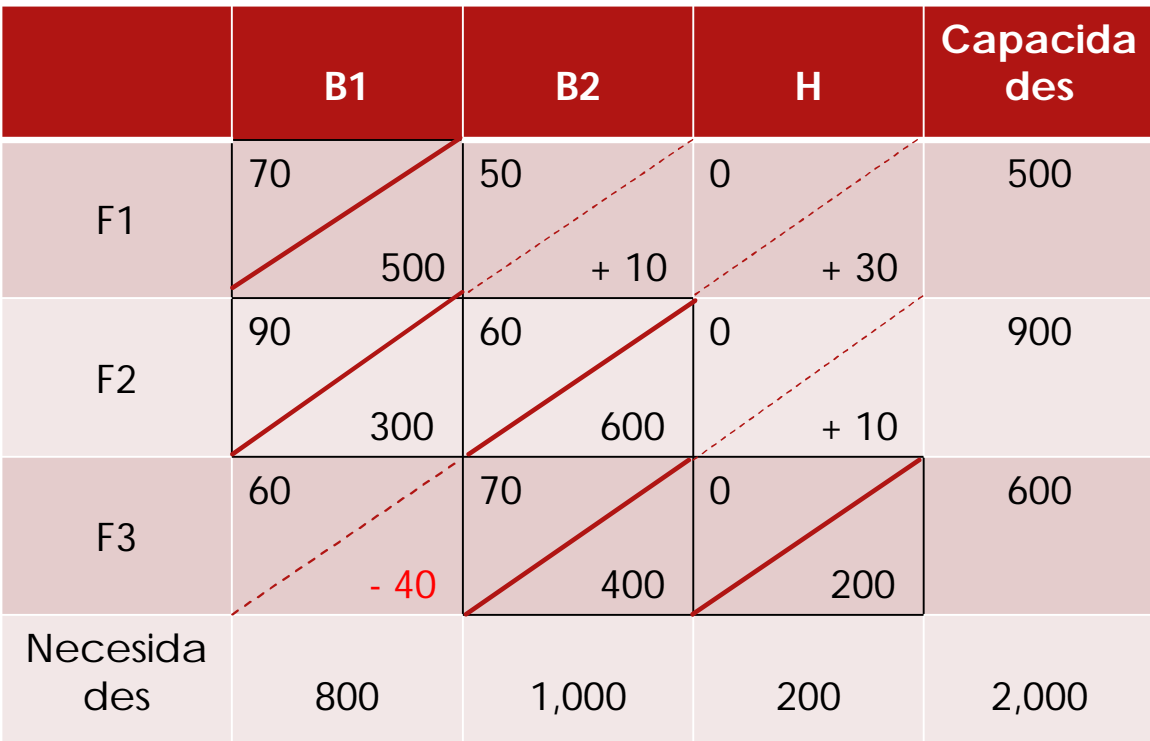

30

#### Segunda matriz de solución

**B1 B2 H Capacida des** F1 70 500 50 0 500 F2 90 60 900 600 0 900 F3 60 300 70 100 0 200 600 Necesida des 800 1,000 200 2,000 300 400  $Z(min) =$ (70x500) + (60x300) + (60x900) + (70x100) +  $(0x200) =$ 35,000 + 18,000 +  $54,000 + 7,000 + 0 =$ \$114,000

31

### Segunda iteración

Trayectorias no utilizadas. B1F2, B2F1, HF1 y HF2

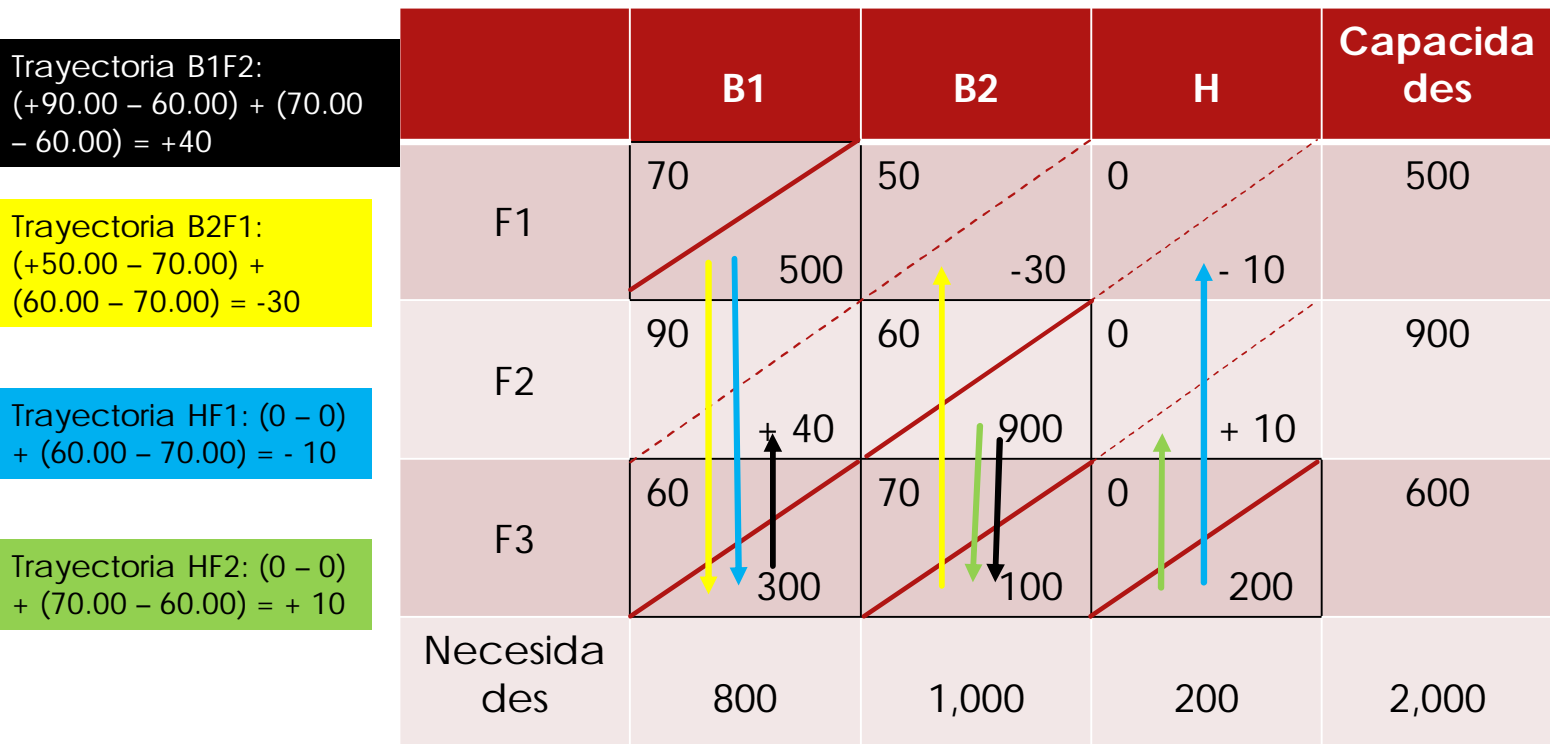

32

<u> 1999 - Johann March (f. 1999)</u>

#### Tercera matriz de solución

 $Z(mín.) =$ (70x400) + (60x400) + (5x100) + (60x900) +  $(0x200) =$ 28,000 + 24,000 + 500 +  $54,000 + 0 =$ \$111,000

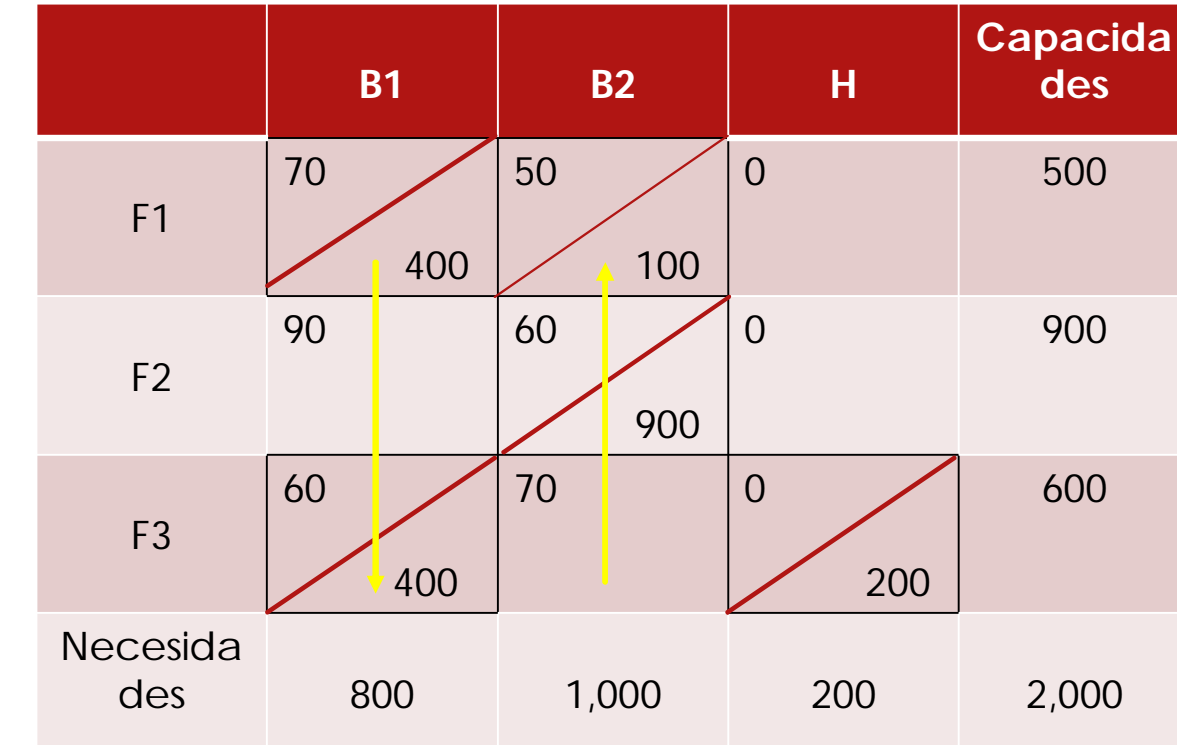

33

#### Tercera iteración

#### Trayectorias no empleadas: B1F2, B2F3, HF1 y HF3

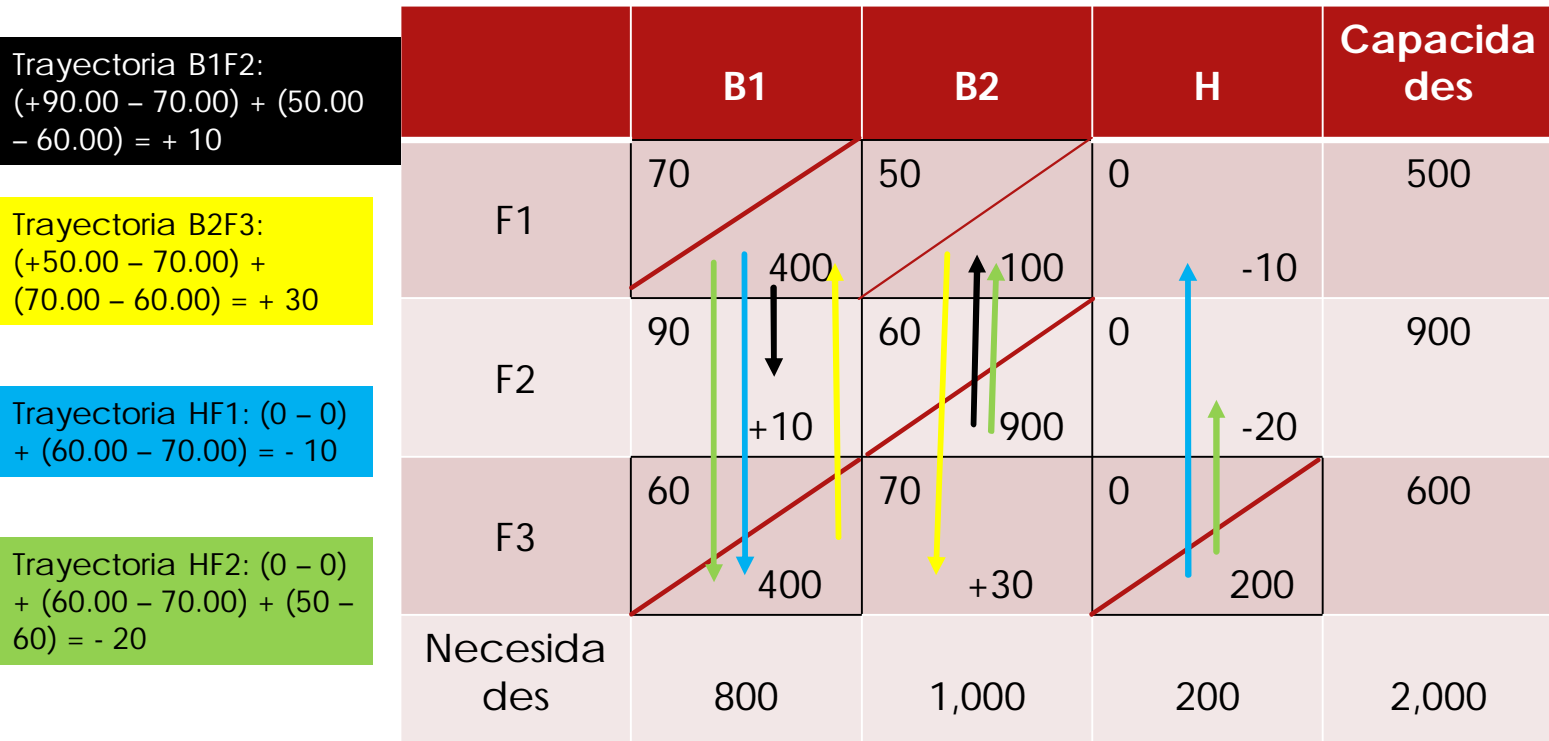

34

an an Dùbhan an Dùbhan an Dùbhan.<br>Bailtean an Dùbhan an Dùbhan an Dùbhan an Dùbhan an Dùbhan an Dùbhan an Dùbhan an Dùbhan an Dùbhan an Dùbhan a

#### Cuarta matriz de solución

 $Z(min.) =$ /70x200) +  $(60x600) +$ 

(50x300) +  $(60x700) +$  $(0x200) =$ 14,000 + 36,000 + 15,000 +

 $43,000 + 0 =$ 

\$107,000

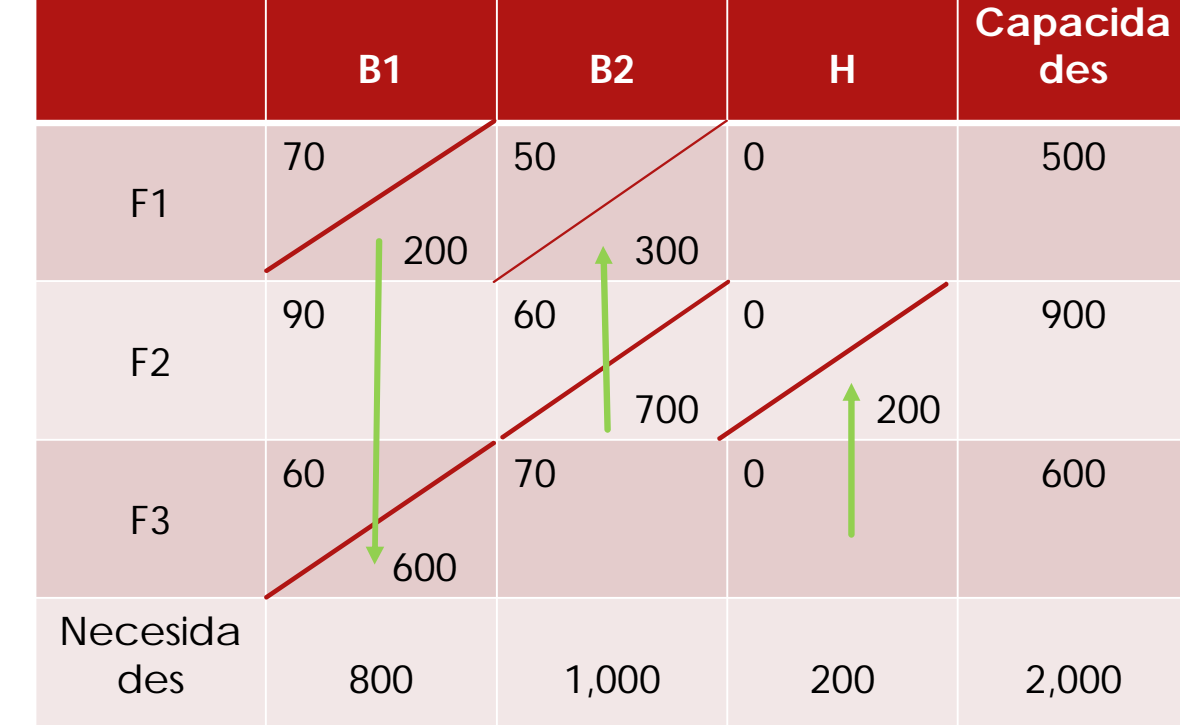

35

entili<br>Albert School (1985)

#### Cuarta iteración

Trayectorias no utilizadas: B1F2, B2F3, HF1 y HF3

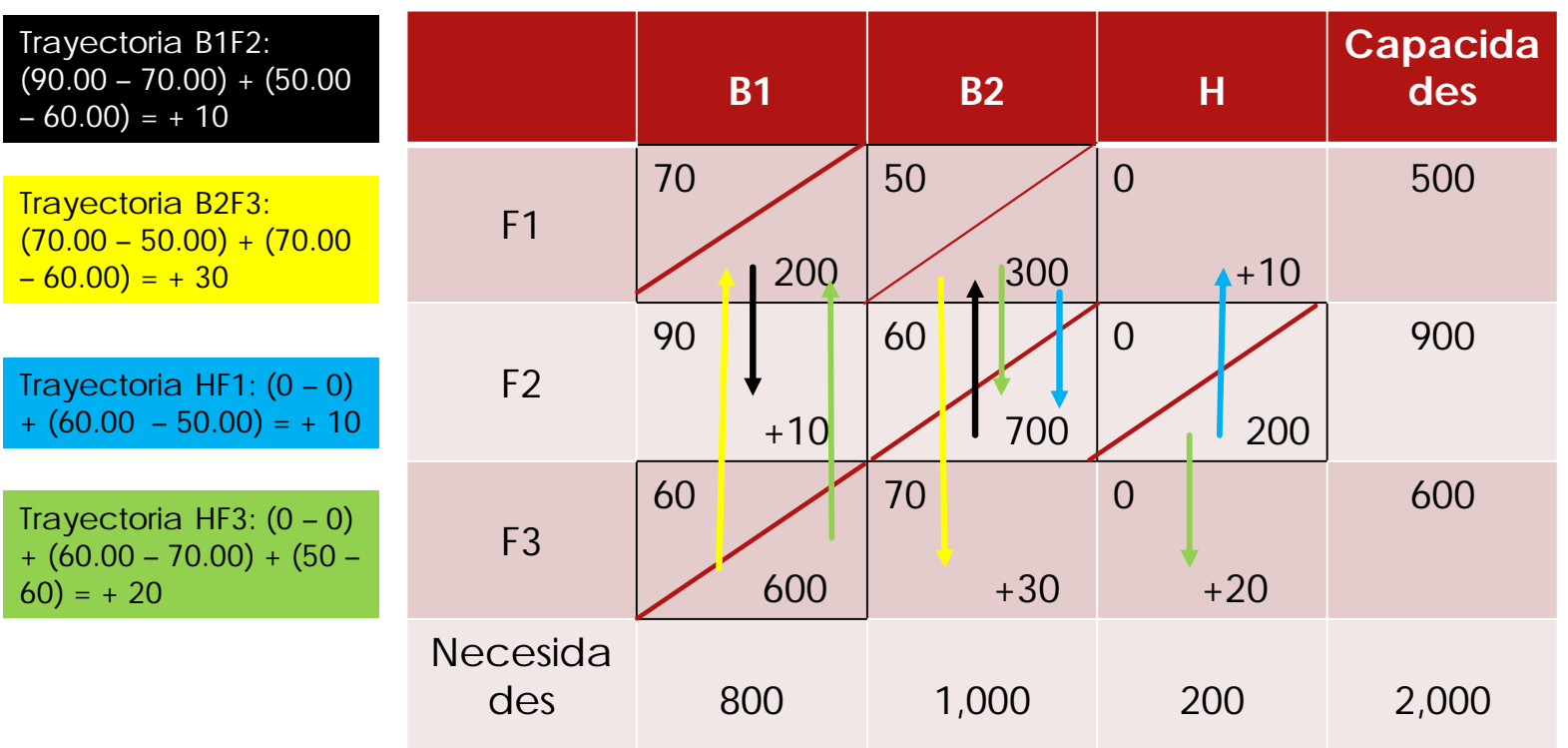

Se terminan las iteraciones cuando todos los valores de las trayectorias no utilizadas son positivos. La solución objetivo es de \$107,000

36

### Función objetivo

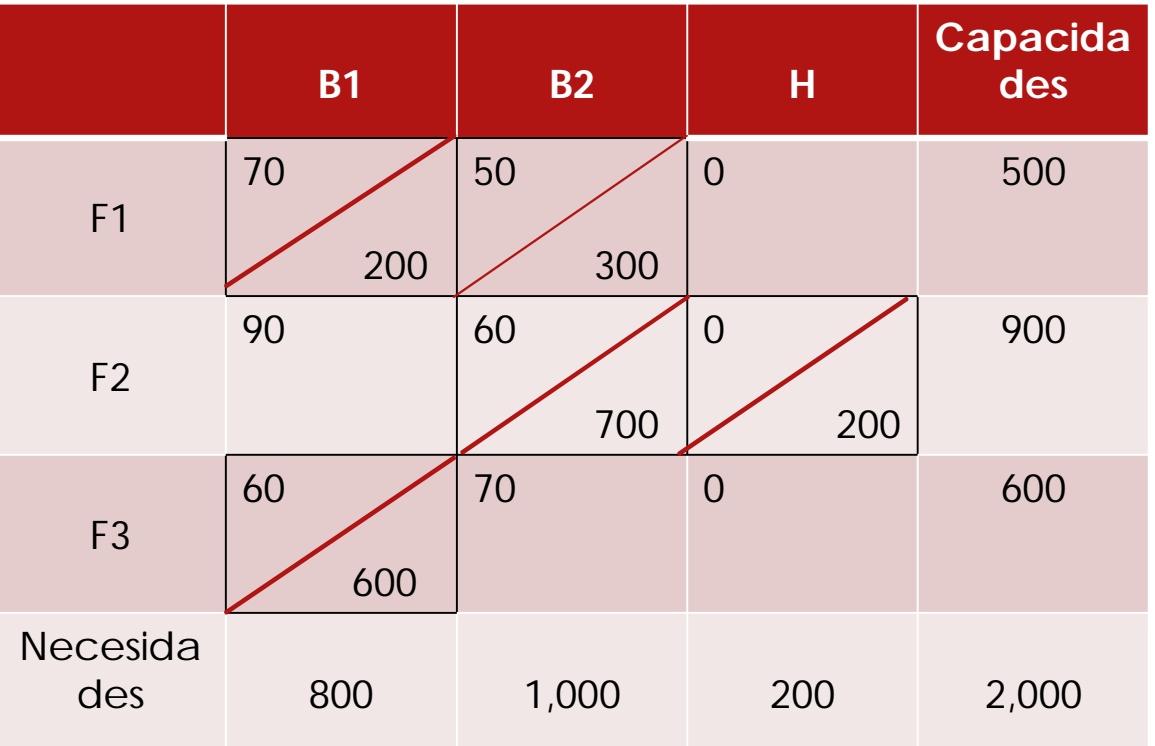

La solución objetivo es de \$107,000

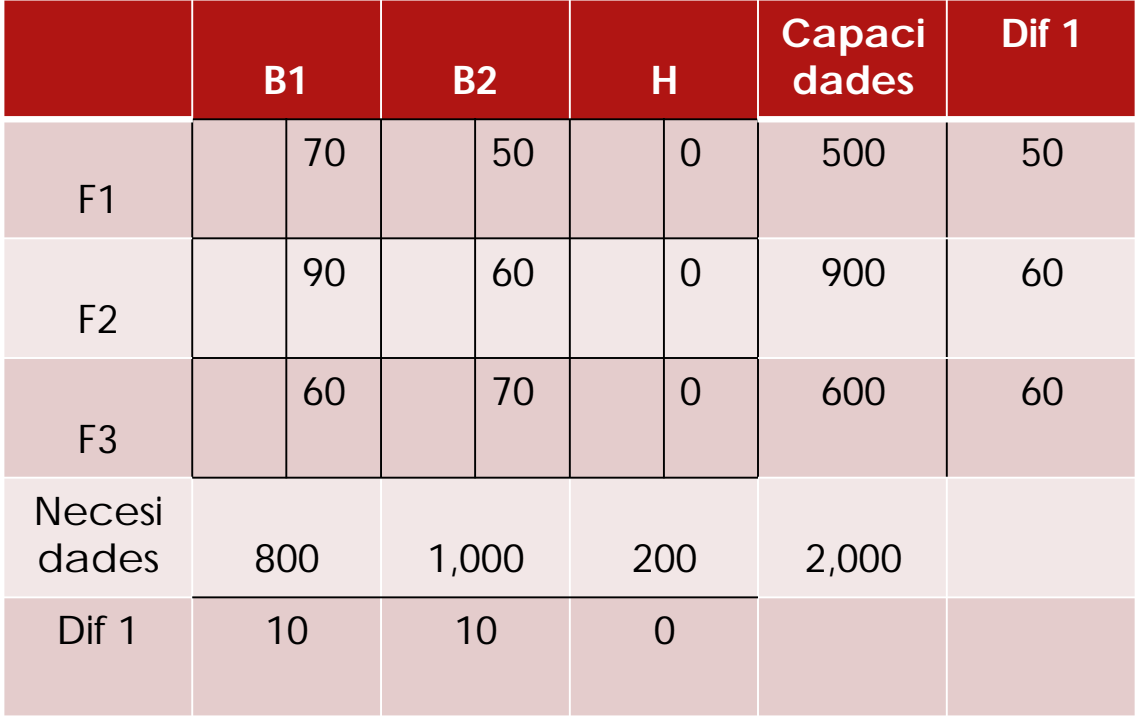

1.- calcular para toda fila y toda columna la diferencia entre las dos casillas de menor costo

38

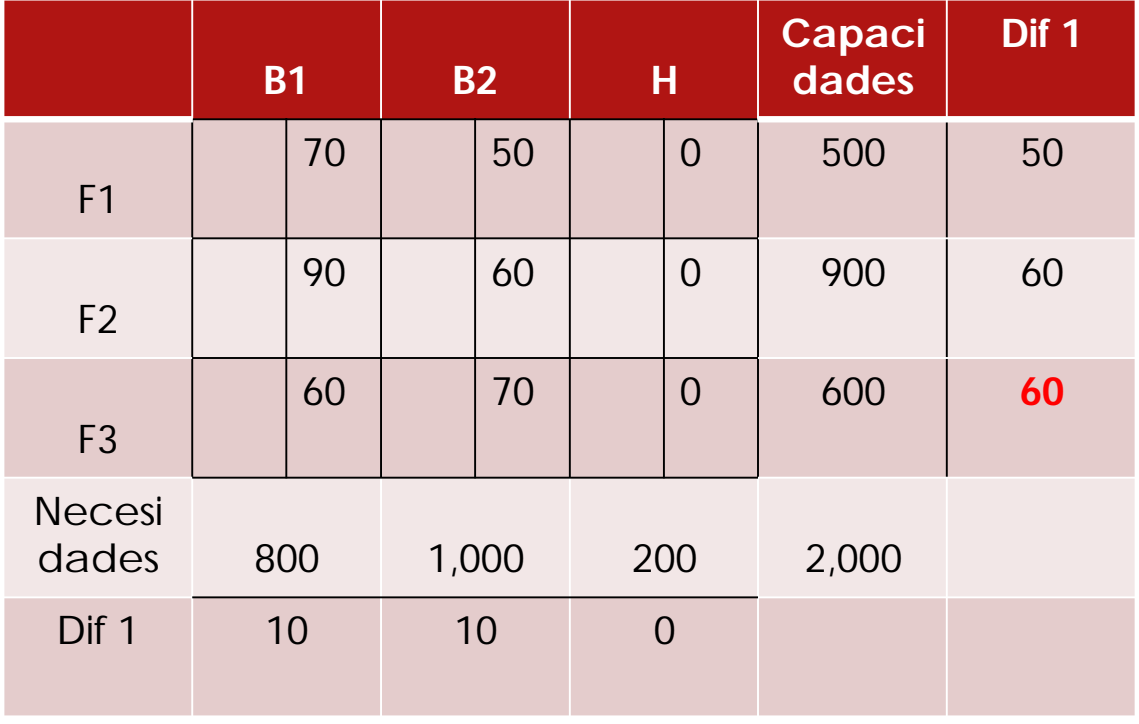

2.- seleccionar la fila o la columna que tenga la diferencia mayor

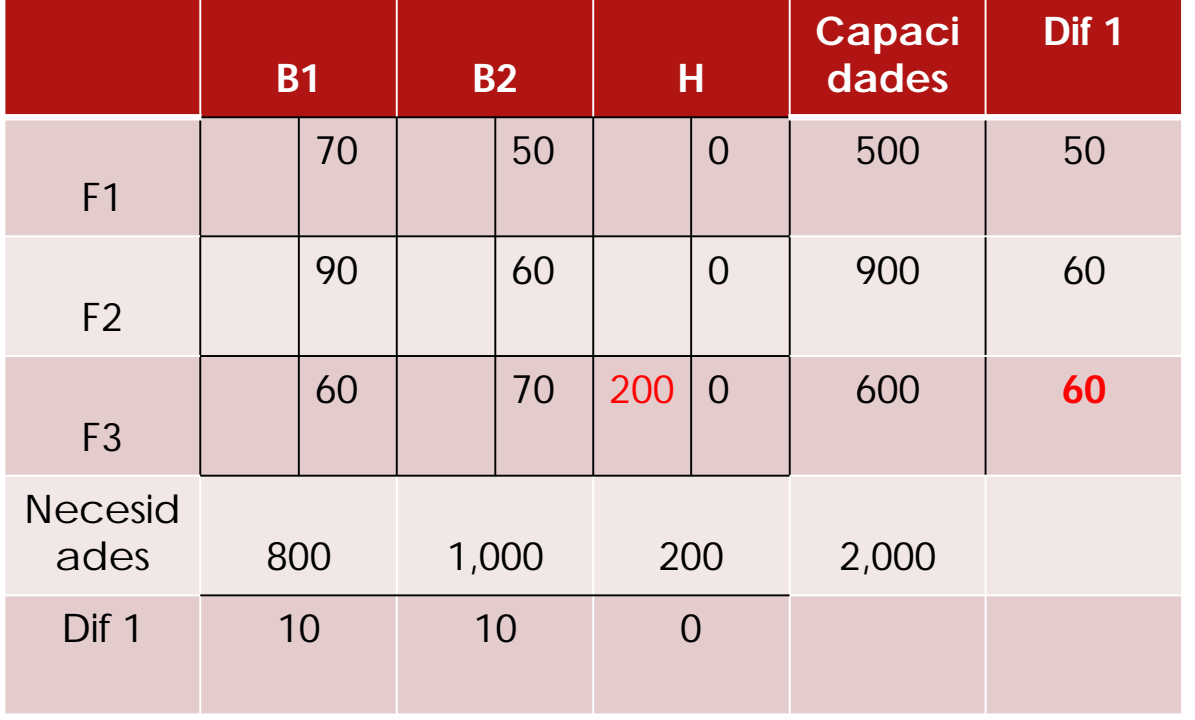

3.- dentro de la fila o columna seleccionada, elegir la de menor costo. Asignar a esta celda lo más posible

40

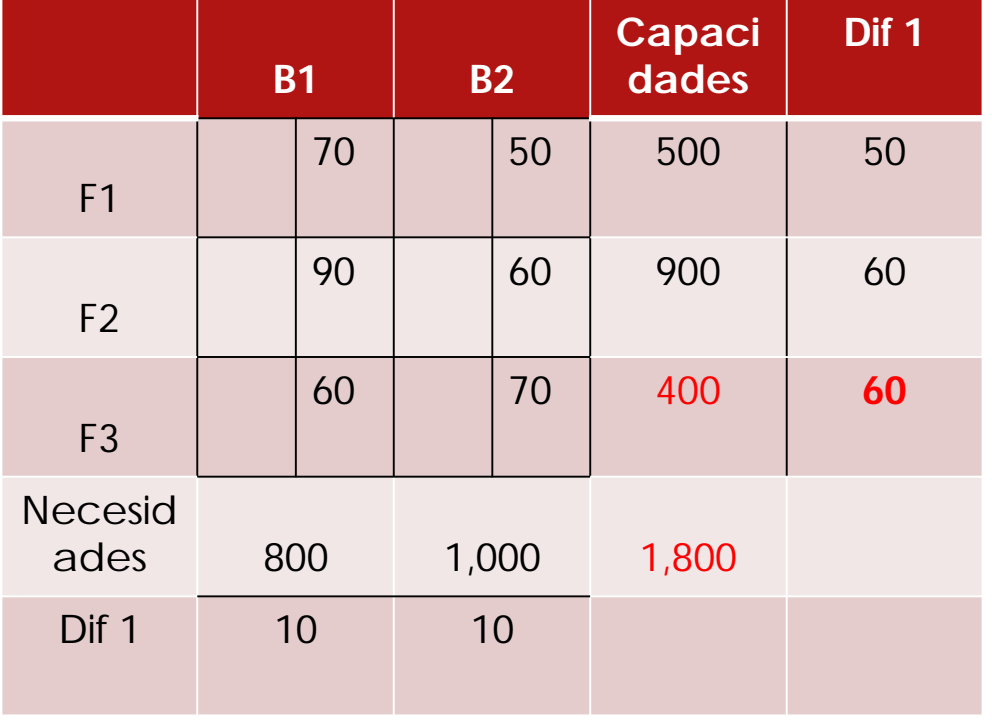

4.- Eliminar para cálculos sucesivos la fila o columna cuya capacidad haya quedado satisfecha

41

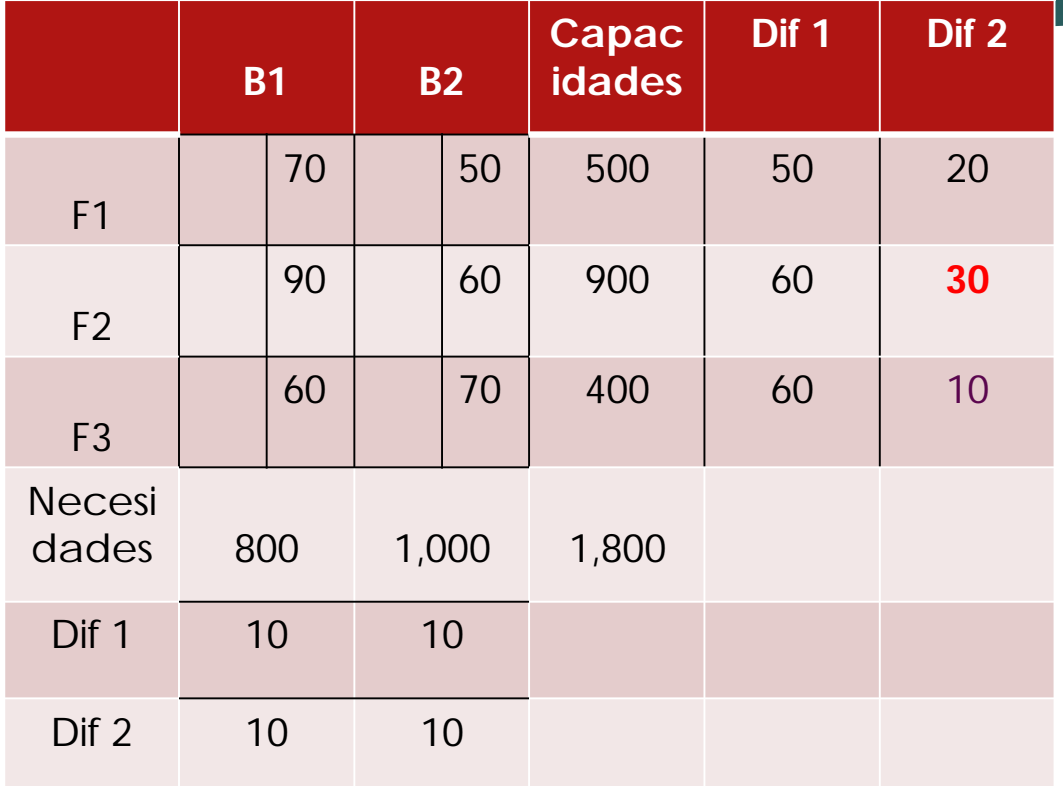

5.- Volver a calcular para toda fila y para toda columna las diferencias entre las dos casillas de menor costo. Cualquier fila y columna con cero oferta o demanda no se debe utilizar para calcular otras diferencia. Luego se va al paso 2

eran dan pemain dan pendadi dalam kemain dan pendadi dan pendadi dan pendadi dan banyak dan banyak dan banyak<br>Sejarah dan pendadi dan banyak dan banyak dan banyak dan banyak dan banyak dan banyak dan banyak dan banyak da

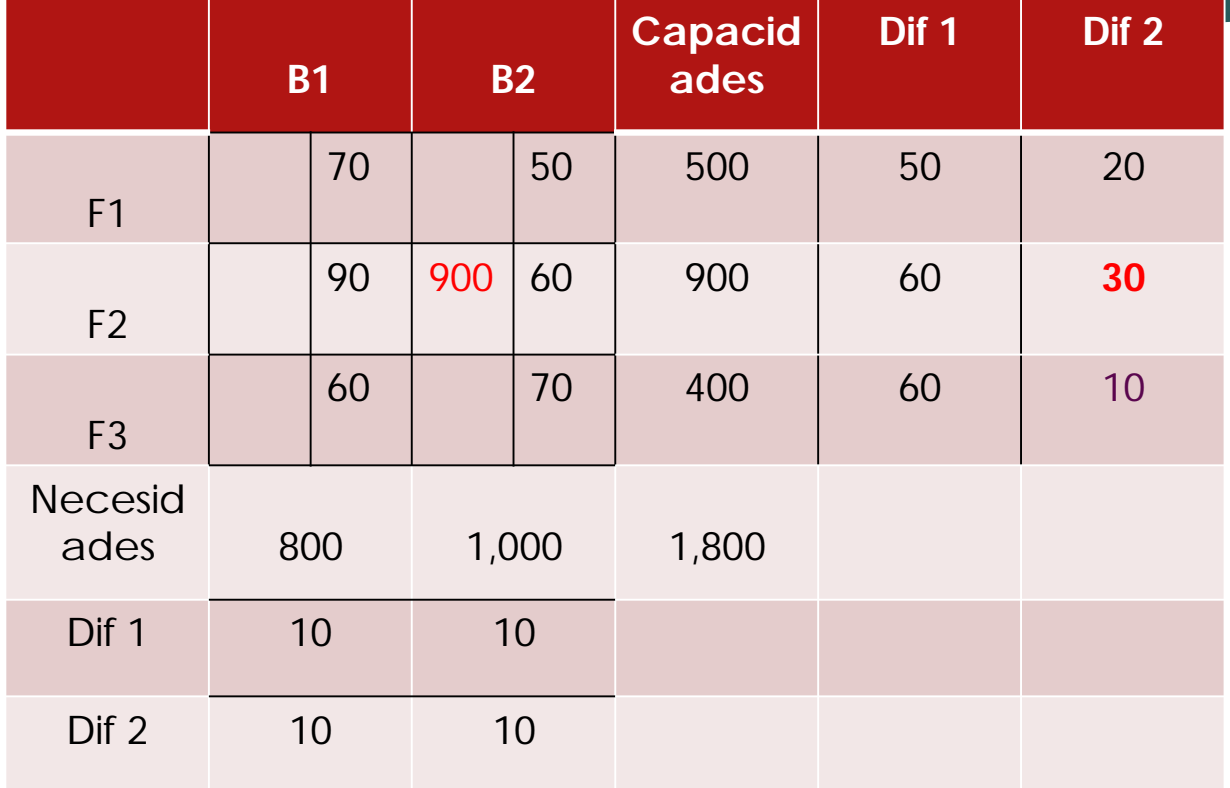

7.- Se selecciona la columna o fila que tenga la diferencia mayor.

an Barat da Bana a Tana a Tana amin'ny faritr'i Normala.<br>Jeografia dia mampiasa ny kaodim-paositra 61149.

8.- Se elige la de menor costo y se asigna a esta celda lo más posible

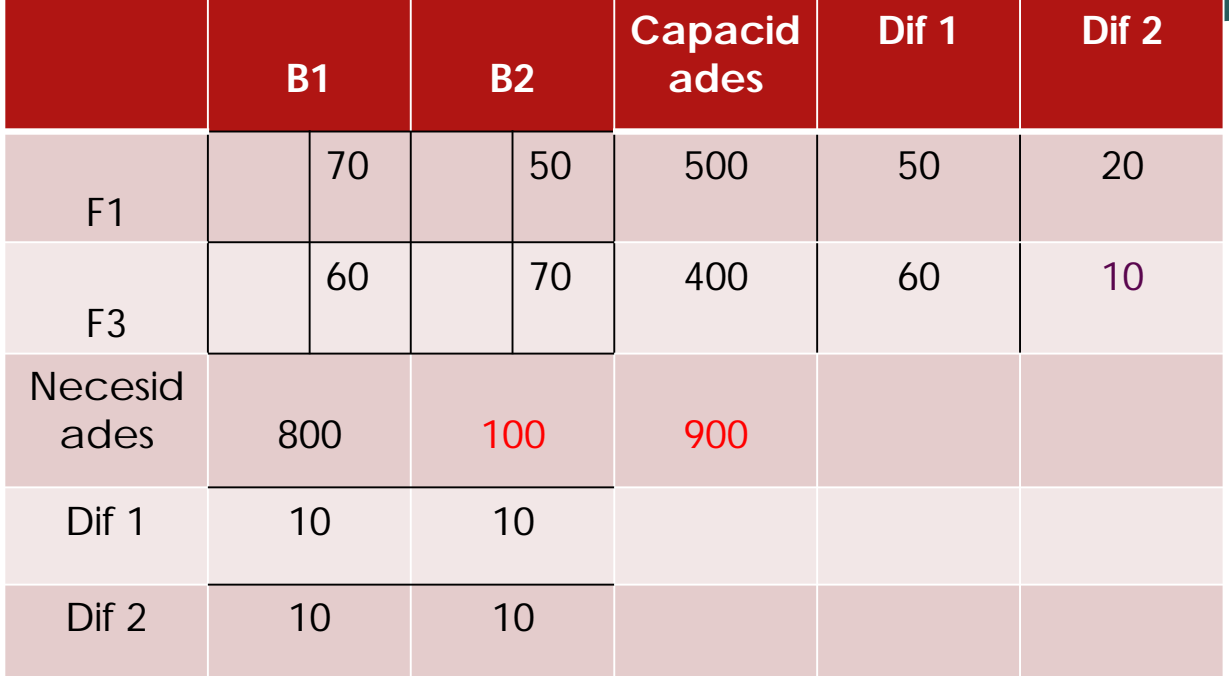

9.- Se elimina la fila o columna cuya capacidad haya quedado satisfecha

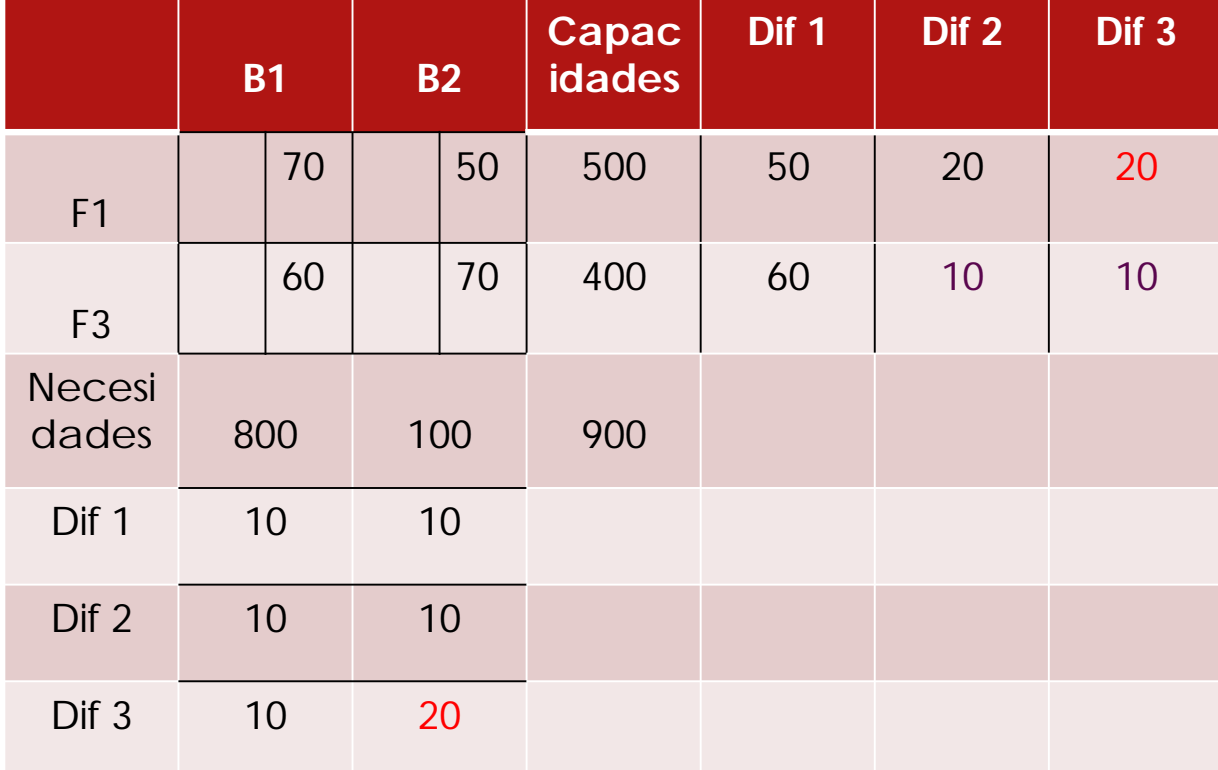

10.- Se vuelve a calcular para toda fila y toda columna la diferencia entre las dos casillas de menor costo.

45

an an Dùbhlachadh an Chomachadh an Chomachadh an Chomachadh an Chomachadh an Chomachadh an Chomachadh an Choma<br>Bailtean Chomachadh an Chomachadh an Chomachadh an Chomachadh an Chomachadh an Chomachadh an Chomachadh an Cho

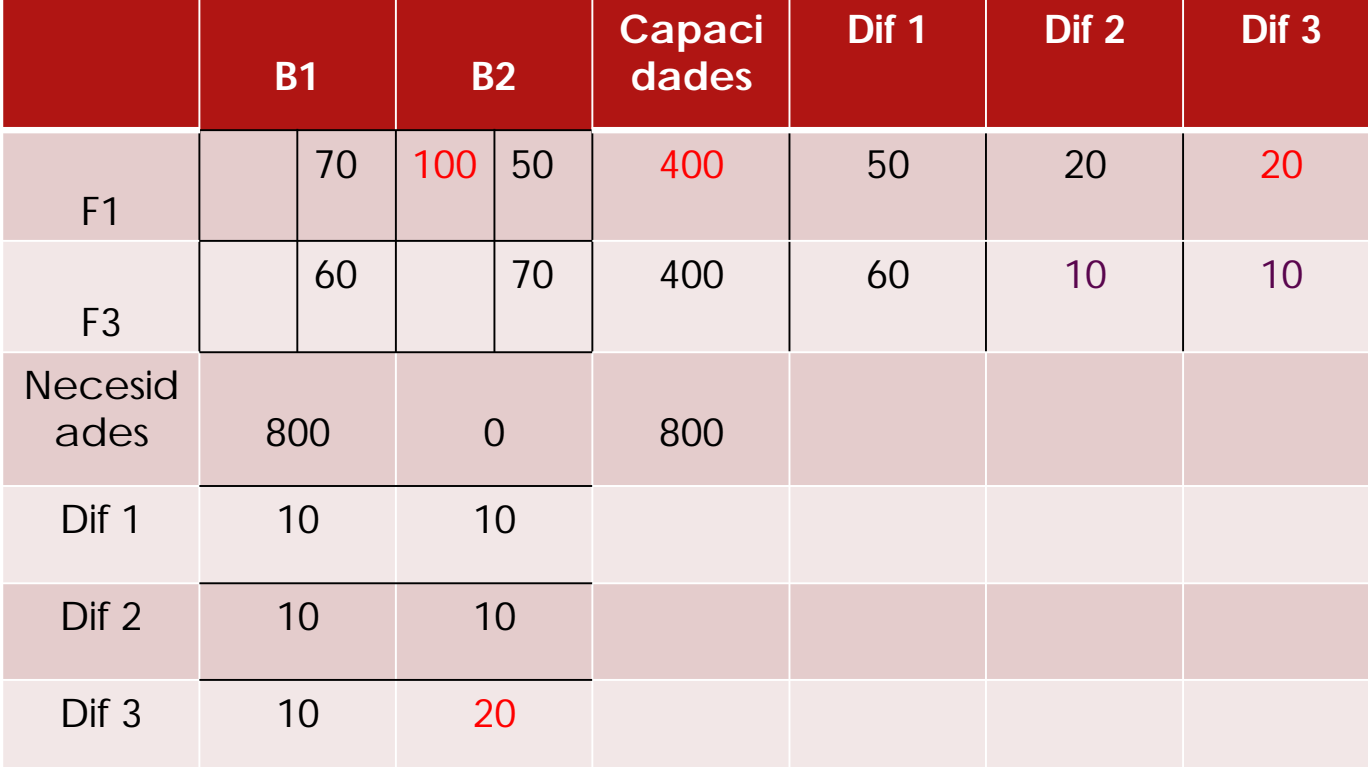

11.- Se elige la fila o columna que tenga la diferencia mayor 12. En esa fila o columna se elige la de menor costo y se le asigna lo más posible.

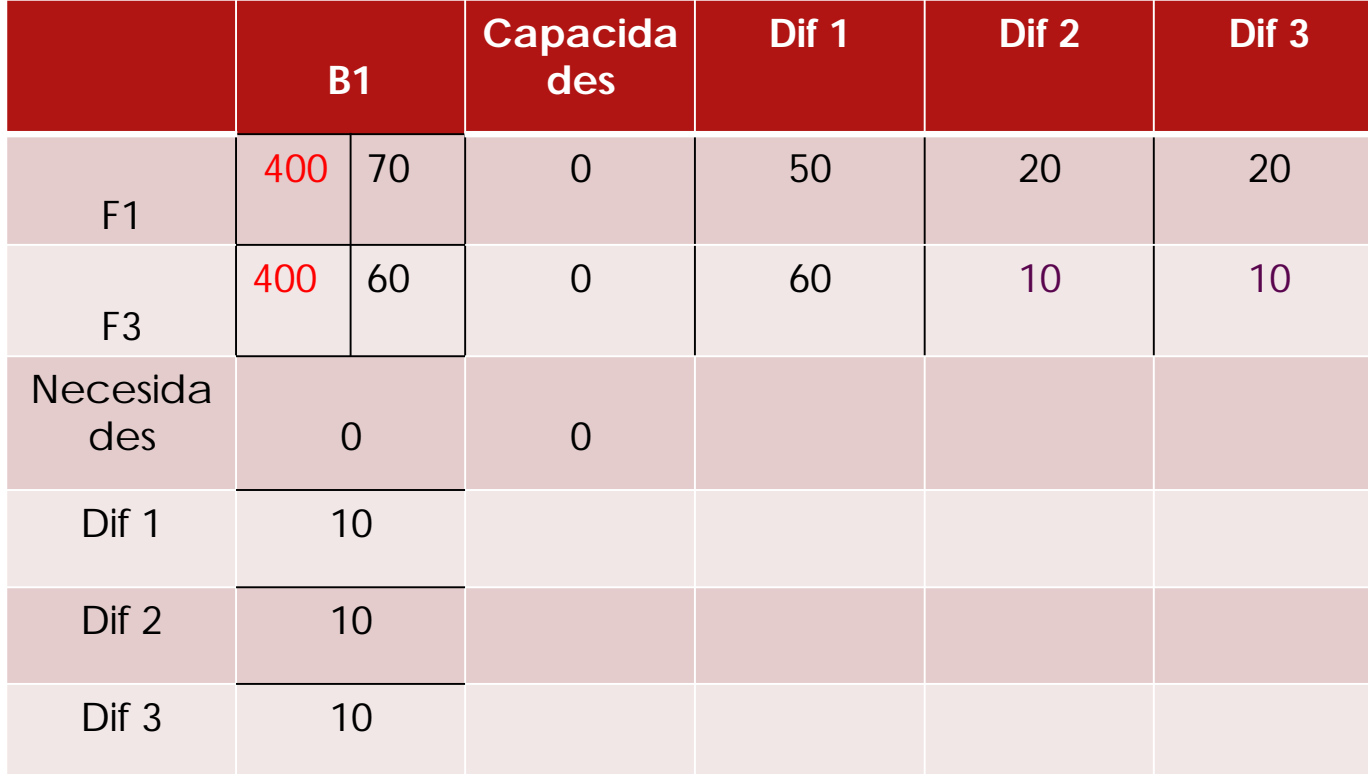

13.- Como ya no hay posibilidades de comparación pues queda sólo una columna, se hace la asignación automática Resultado =  $(200 \times 0)$  $+$  (900 x 60) + (100 X 50) + (400 x 70) + (400  $x$  60) = 0 + 54,000 + 5000 + 28,000 +  $24,000 = 111,000$ 

#### Método Húngaro Dénes König y Jenő Egerváry (autores)

Herramientas tecnológicas: WinQSB, LINGO, TORA, STORM, Excel, etc.

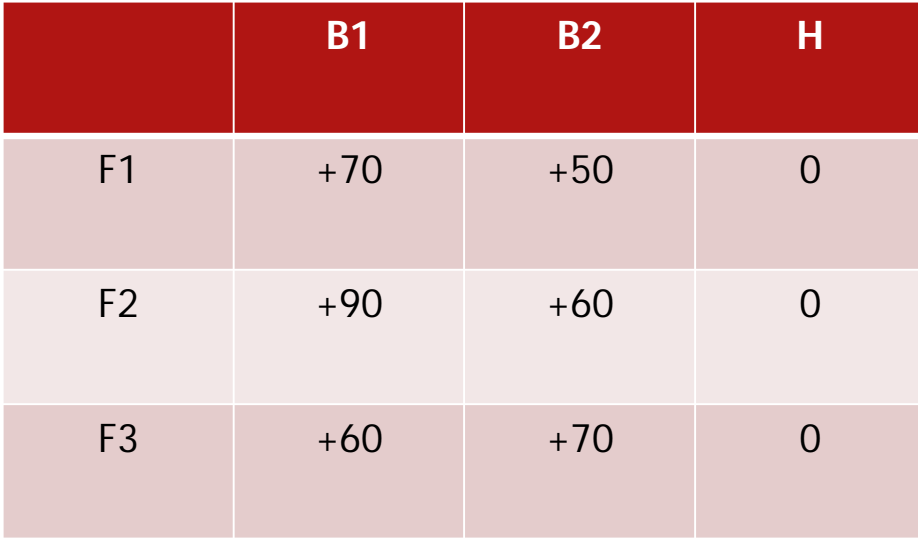

48

e 1988 - 1988 - 1988 - 1988 - 1988 - 1988 - 1988 - 1988 - 1988 - 1988 - 1988 - 1988 - 1988 - 1988 - 1988 - 19<br>December - 1988 - 1988 - 1988 - 1988 - 1988 - 1988 - 1988 - 1988 - 1988 - 1988 - 1988 - 1988 - 1988 - 1988 - 1

#### Paso 1. Encontramos el menor elemento de cada fila

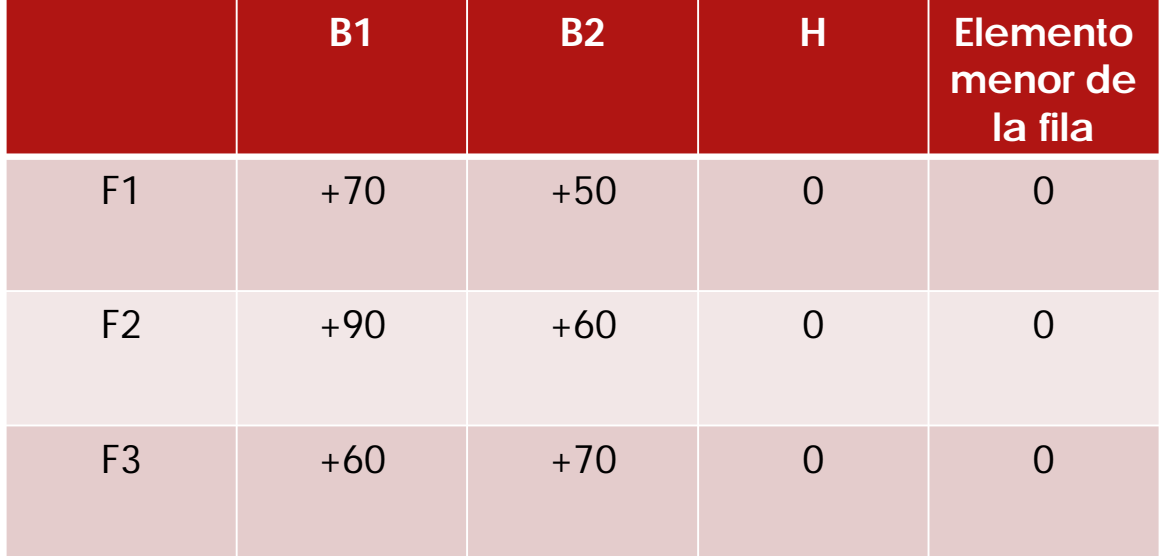

49

Paso 2. Construimos una nueva matriz con las diferencias entre los valores de la de la matriz original y el elemento menor de la fila a la cual corresponde

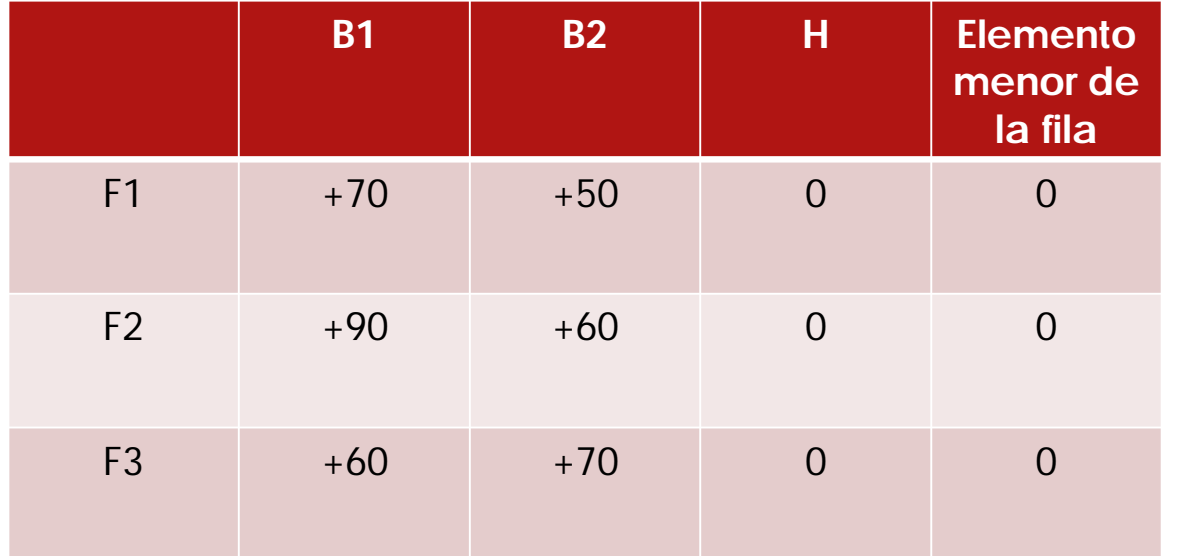

$$
((70 - 0) (50 - 0) (0 - 0))
$$
  
 $((90 - 0) (60 - 0) (0 - 0))$   
 $((60 - 0) (70 - 0) (0 - 0))$ 

#### Paso 3. se efectúa el paso 1 en relación a las columnas 51

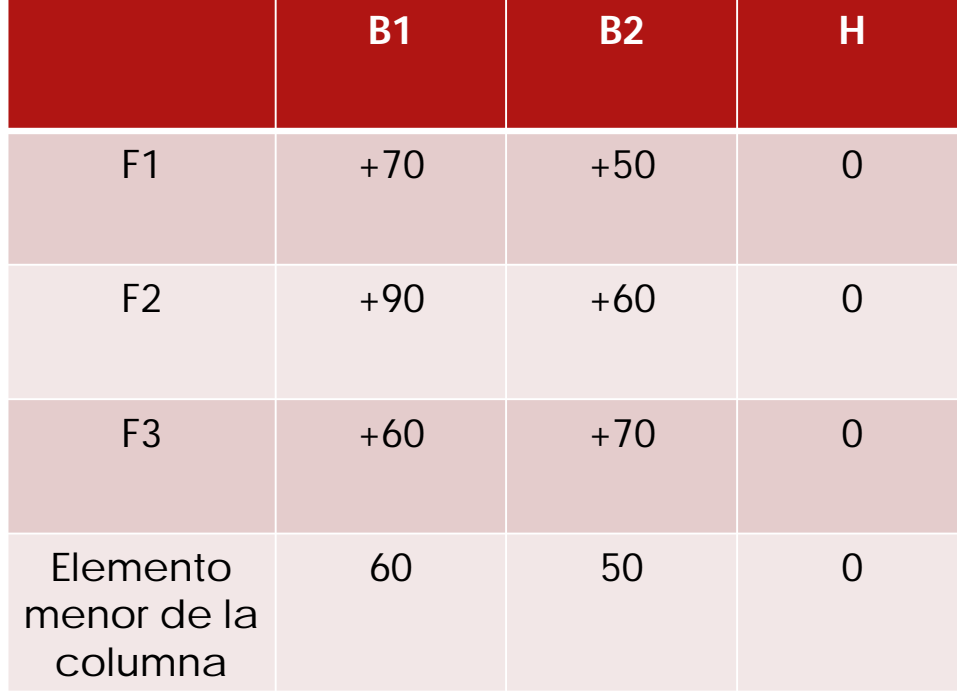

#### Paso 3. Matriz de costos reducidos

52

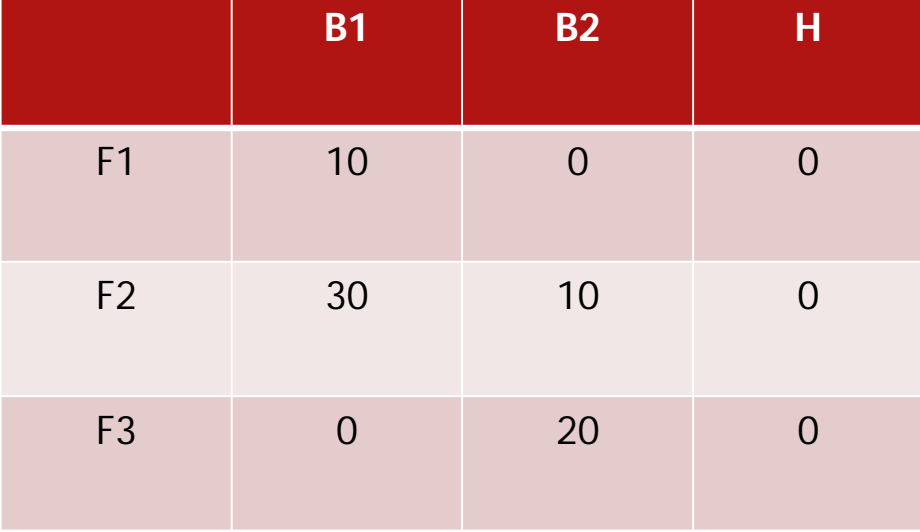

Paso 4. Trazamos la menor cantidad de combinaciones de líneas horizontales y verticales con el objetivo de cubrir todos los ceros de la matriz de costos reducidos

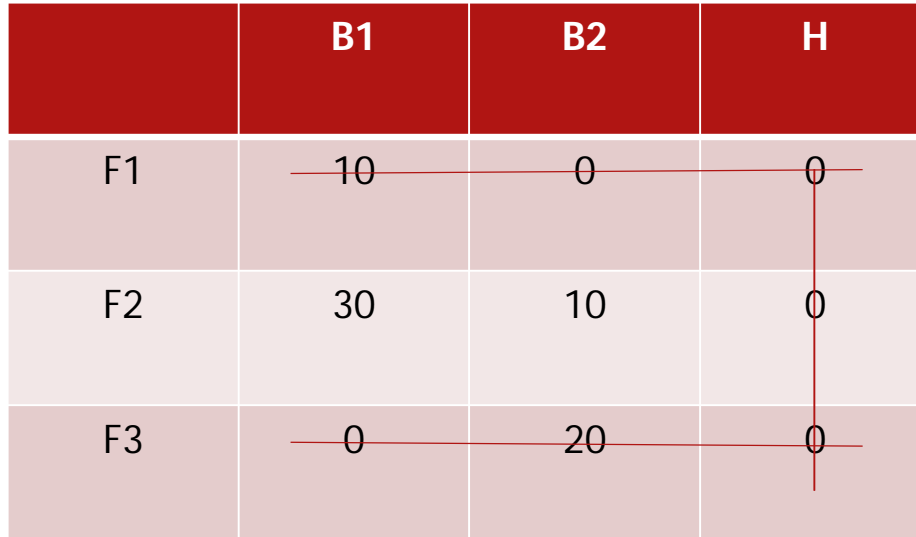

Paso 5. Si el número de líneas horizontales y verticales necesarias para cubrir 54 los ceros de la matriz de costos reducidos es igual al número de filas o columnas ya no es necesario recurrir al paso 5. de otra manera se efectúa lo siguiente:

- 1. Se selecciona el menor elemento de los elementos no subrayados
- 2. Luego se procede a restarse de los elementos no subrayados y a adicionarse a los elementos ubicados en las intersecciones de las líneas
- 3. Se construye una nueva matriz de costos reducidos

#### Paso 6. Por pura observación se determinan las asignaciones óptimas

**B1 B2 H Capaci dades** F1 | 10 (70) | 0 (50) | 0 | 500 F2 30 (90) 10 (60) 0 900 F3 0 (60) 20 (70) 0 600 Necesi dades 800 1,000 200 2,000

Se inicia la asignación con el renglón de menos ceros:

- La Fábrica F2 entrega a la bodega H, B2, B1
- La fábrica F! entrega a la bodega B2, H, B!
- La fábrica F3 entrega a la bodega B1,H, B2

 $F2 = (0 \times 200) + (60 \times 700)$  $F1 = (50 \times 300) + (70 \times 200)$  $F3 = (60 \times 600)$  $F1 + F2 + F3 = 42,000 + 29,000 +$ 36,000 = 107,000

55

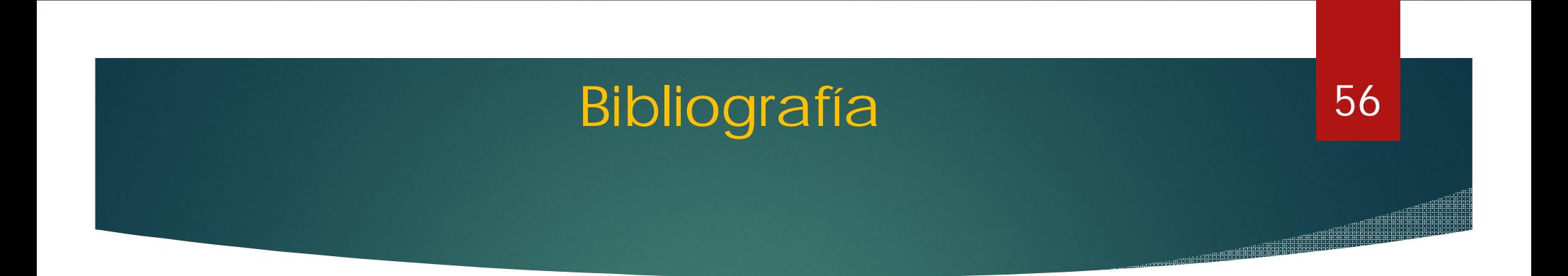

- Frederick S Hillier & Gerard J Lieberman-Introducción a la Investigación de Operaciones , Ed. Mac Graw Hill (2012)
- Handy A Taha.- Investigación de Operaciones .- Ed. Pearson (2013).
- Juan Prawda .- Métodos y Modelos de Investigación de operaciones .- Ed. Limusa (2004)